# *МЕТОДИКА ОЦІНКИ І ПРОГНОЗУ ПЛЕМІННОЇ ЦІННОСТІ ОВЕЦЬ, ЇЇ ВІДМІННОСТІ ТА ПЕРЕВАГИ*

#### **І. О. Мокєєв**

ORSID: 0000-0003-2856-1777

**К. А. Івіна**

ORSID: 0000-0001-9367-3797

Інститут тваринництва степових районів імені М. Ф. Іванова «Асканія-Нова» - Національний науковий селекційно-генетичний центр з вівчарства вул. Соборна, 1, смт Асканія-Нова, Чаплинський р-н, Херсонська обл., 75230, Україна e-mail: ascitsr\_priemnaya@ukr.net

Надійшла 08.05.2020

*Мета. Розробка методики оцінки і прогнозу племінної цінності овець*. *Методи. Популяційно*-*генетичні*, *метод* BLUP, *дисперсійного аналізу*. *Результати. Розроблено методику оцінки і прогнозу племінної цінності овець*, *яка включає детальний*, *покроковий алгоритм дій* – *від формування вхідного масиву даних до отримання кінцевих результатів* (*субіндексів*, *індексів* BLUP *і рангів тварин); аналіз значущих генетичних і паратипових факторів*, *що впливають на племінну цінність та продуктивність овець з використанням однофакторного дисперсійного аналізу для урахування ступеню впливу вказаних факторів*. *Висновки. Розроблена методика має наступні переваги*: *дозволяє виконати прогноз та оцінку племінної цінності овець методом* BLUP *як за власною продуктивністю для різних статевовікових груп овець*: *баранів*-*плідників*, *вівцематок*, *баранчиків і ярок*, *так і за якістю потомства для баранів*-*плідників включно до рангів відносної племінної цінності*. *Дає можливість визначити вплив генетичних і паратипових факторів*.

**Ключові слова:** вівці, метод BLUP, оцінка, прогноз, племінна цінність, дисперсійний аналіз. **DOI: https://doi.org/10.33694/2415-3958-2020-1-5-102-117**

102

## *THE METHOD of EVALUATION and FORECAST of the SHEEP BREEDING VALUE, ITS DIFFERENCES and ADVANTAGES*

#### **I. O. Mokieiev**

ORCID: 0000-0003-2856-1777

**K. A. Ivina** 

ORCID: 0000-0001-9367-3797

"Ascania Nova" Institute of Animal Breeding in the Steppe Regions named after M. F. Ivanov - National Scientific Selection-Genetics Center for Sheep Breeding 1, Soborna Street, Askania Nova, Chaplynka district, Kherson region, 75230, Ukraine e-mail: ascitsr\_priemnaya@ukr.net

*Aim.* Development of methods for assessing and forecasting the sheep breeding value. *Methods.* Population-genetic, BLUP method, analysis of variance. *Results.* A methodology for assessing and forecasting the breeding value of sheep has been developed, which includes a detailed, step-by-step algorithm of actions - from the formation of an input data array to obtaining final results (subindexes, BLUP indices, and animal ranks); analysis of significant genetic and paratypical factors affecting the breeding value and sheep productivity using one-way analysis of variance to take into account the degree of these factors influence. *Conclusions.* The developed methodology has the following advantages: it allows predicting and evaluating the breeding value of sheep by the BLUP method, both by its own productivity for different sex and age groups of sheep: ram sires, ewes, ram lambs and ewe lambs, and by the quality of the offspring for ram sires inclusive to the ranks of relative breeding values. It makes it possible to determine the influence of genetic and paratypic factors.

**Keywords:** sheep, BLUP method, estimation, forecast, breeding value, analysis of variance.

**DOI: https://doi.org/10.33694/2415-3958-2020-1-5-102-117** 

## *МЕТОДИКА ОЦЕНКИ И ПРОГНОЗА ПЛЕМЕННОЙ ЦЕННОСТИ ОВЕЦ, ЕЁ ОТЛИЧИЯ И ПРЕИМУЩЕСТВА*

**И. А. Мокеев**

ORCID 0000-0003-2856-1777

#### **Е. А. Ивина**

ORCID 0000-0001-9367-3797

Институт животноводства степных районов имени М. Ф. Иванова «Аскания-Нова» - Национальный научный селекционногенетический центр по овцеводству ул. Соборная, 1, пгт. Аскания-Нова, Чаплинский р-н, Херсонская обл., 75230, Украина e-mail: ascitsr\_priemnaya@ukr.net

*Цель. Разработка методики оценки и прогноза племенной ценности овец*. *Методы. Популяционно*-*генетические*, *метод* BLUP, *дисперсионный анализ*. *Результаты. Разработана методика оценки и прогноза племенной ценности овец*, *которая включает детальный*, *пошаговый алгоритм действий* – *от формирования входного массива данных до получения конечных результатов* (*субиндексов*, *индексов* BLUP *и рангов животных); анализ значимых генетических и паратипических факторов*, *влияющих на племенную ценность и продуктивность овец с использованием однофакторного дисперсионного анализа для учета степени влияния указанных факторов*. *Выводы. Разработанная методика имеет следующие преимущества*: *позволяет выполнить прогноз и оценку племенной ценности овец методом* BLUP *как по собственной продуктивности для разных половозрастных групп овец*: *баранов*-*производителей*, *овцематок*, *баранчиков и ярочек*, *так и по качеству потомства для баранов*-*производителей включительно до рангов относительной племенной ценности*. *Дает возможность определить влияние генетических и паратипи*-*ческих факторов*.

**Ключевые слова:** овцы, метод BLUP, оценка, прогноз, племенная ценность, дисперсионный анализ. **DOI: https://doi.org/10.33694/2415-3958-2020-1-5-102-117** 

**Постановка проблеми.** Підвищення ефективності селекції у вівчарстві півдня України потребує впровадження сучасних ефективних методів та методик, зокрема щодо оцінки племінної цінності овець. Тому широкого використання набув метод BLUP [1, 2]. Він поєднує в собі як прогноз племінної цінності тварин (за самим його визначенням), так і їх оцінку, виражену в розрахованих для них комплексних індексах. Але для фахівців-практиків є потреба у доступному та дієвому інструментарії для практичного використання методу BLUP у їх повсякденній роботі.

**Аналіз останніх досліджень і публікацій.** На сьогоднішній день метод BLUP знайшов широке застосування у скотарстві [3-6] і свинарстві [7-9]. У останні роки він дедалі ширше використовується також у вівчарстві [10-11].

За попередні роки науковцями лабораторії популяційної генетики виконано значний об'єм досліджень щодо адаптації методу BLUP для застосування його у селекції у вівчарстві. Так, у роботах 2009- 2018 рр. викладено суть методичного підходу вирішення вказаних завдань та їх конкретних окремих аспектів: розрахунку параметрів селекційних індексів BLUP, формування матриць спорідненості, визначення племінної цінності баранів-плідників за методом BLUP SM, лінійні моделі та алгоритм вирішення підсумкової системи рівнянь BLUP, визначення коефіцієнтів значущості ознак при комплексній оцінці племінної цінності овець [12-22]. Проте у згаданих статтях наведено досить короткі описи послідовностей дій, що безпосередньо виконуються для оцінки племінної цінності овець BLUP-методом. Тому виникла необхідність створення розширеної методичної розробки з усіма необхідними поясненнями, що дозволяла би спеціалістам зручно використовувати вищевказаний метод індексної оцінки овець.

**Мета статті.** Представлена публікація має на меті висвітлити досвід створення «Методики оцінки і прогнозу племінної цінності овець» (далі – Методика), показати її використання на конкретному прикладі оцінки вівцематок і баранів цигайської породи та акцентувати можливості, відмінності та переваги розробленої Методики безпосередньо для застосування у вівчарстві.

**Матеріали та методика досліджень.** На прикладі оцінки вівцематок і баранів цигайської породи наведено покрокову послідовність дій з використанням електронної таблиці Microsoft Excel і розроблених нами програм **statanaliz1.prg** і **statanaliz2.prg** в середовищі СУБД Microsoft FoxPro.

Алгоритм дій (кроків розрахунків) згідно методики є наступним. Перший крок – формування таблиць первинних даних і матриць. Джерелом даних, у нашому випадку, є ретроспективна база даних (БД) цигайських овець, з якої, для прикладу, взято вибірку вівцематок – дочок окремих баранів. До вказаної вибірки входить наступна інформація: ідентифікаційний або інвентарний номер тварини (IN), лінія батька (LI), продуктивність тварини – жива маса (ves), настриг немитої вовни (nesh), довжина вовни (dl), ідентифікаційний або інвентарний номер батька і матері (INО, INМ), продуктивність матері – жива маса (ves\_m), настриг немитої вовни (nesh\_m), довжина вовни (dl\_m) та додаткове поле SORT. Вибраний масив сортуємо за лініями

(LI) і усередині ліній – за INO. Сортування за INO потрібне для побудови матриці Z при оцінці баранів за якістю потомства.

Фрагмент вибірки представлено у вигляді таблиці на робочому аркуші (РА) Microsoft Excel (рис. 1).

| 口<br>ñ٠<br>$\leftrightarrow$<br>♂<br>$\ddot{\phantom{a}}$<br>Приклад розрахунку BLUP_цигай_для Методики_2019 - Excel |                                                                            |                        |                                                                  |          |                          |                  |                                     |       |                                          |                              |                              |
|----------------------------------------------------------------------------------------------------|----------------------------------------------------------------------------|------------------------|------------------------------------------------------------------|----------|--------------------------|------------------|-------------------------------------|-------|------------------------------------------|------------------------------|------------------------------|
|                                                                                                    | Главная<br>Файл                                                            | Вставка                | Разметка страницы                                                |          | Формулы                  | Данные           | Рецензирование                      | Вид   | <b>Power Pivot</b><br>Надстройки         |                              | <b>Q</b> что вы хотите сдела |
|                                                                                                    | $\chi$<br>n<br>Вставить<br>$\mathbf{x}^{\prime}$                           | Arial<br>H<br>Ч<br>Ж К | A <sup>A</sup><br>$-16$<br>$\star$<br>$\Diamond$<br>$\mathsf{A}$ | $\equiv$ | $\frac{1}{2}$ .<br>←三 →三 | Перенести текст  | € Объединить и поместить в центре * | Общий | $\Gamma$ + $\%$ 000<br>$-200$<br>$^{+6}$ | Условное<br>форматирование - | Форматиров<br>как таблиц     |
|                                                                                                    | Буфер обмена га<br>Шрифт<br>$\Gamma_{\rm Z}$<br>斥<br>Выравнивание<br>Число |                        |                                                                  |          |                          |                  |                                     | 15g   |                                          | Стили                        |                              |
| $f_x$<br>N <sub>10</sub><br>$\times$<br>$\overline{\phantom{a}}$                                                     |                                                                            |                        |                                                                  |          |                          |                  |                                     |       |                                          |                              |                              |
| ⊿                                                                                                    | $\overline{A}$                                                             | B                      | C                                                                | D        | E                        | F                | G                                   | H     |                                          | J                            | K                            |
| $\overline{1}$                                                                                                    | $I\!N$                                                                     | П                      | ves                                                              | nesh     | dl                       | $\overline{N}$ O | <b>INM</b>                          | ves m | nesh m                                   | dl m                         | <b>SORT</b>                  |
| $\overline{2}$                                                                                                    | 35359                                                                      | 312                    | 61                                                               | 6,0      | 16,0                     | 06973            | 93627                               | 60    | 5,0                                      | 14.5                         |                              |
| 3                                                                                                    | 35416                                                                      | 312                    | 62                                                               | 6,2      | 18,0                     | 06973            | 63300                               | 58    | 4,1                                      | 12,5                         |                              |
| $\overline{4}$                                                                                                    | 35531                                                                      | 312                    | 59                                                               | 7,0      | 16,0                     | 06973            | 61826                               | 65    | 4,5                                      | 13.5                         | 1                            |
| $\overline{5}$                                                                                                    | 49018                                                                      | 312                    | 60                                                               | 7,5      | 17,0                     | 06973            | 60236                               | 54    | 4,6                                      | 17,0                         |                              |
| $6\overline{6}$                                                                                                    | 49052                                                                      | 312                    | 88                                                               | 6,0      | 17,0                     | 06973            | 90277                               | 66    | 4,5                                      | 15,0                         | 1                            |
| $\overline{7}$                                                                                                    | 49220                                                                      | 312                    | 75                                                               | 7,2      | 15,0                     | 06973            | 96719                               | 38    | 4,2                                      | 11,0                         | 1                            |
| 8                                                                                                    | 49265                                                                      | 312                    | 85                                                               | 7,1      | 20,0                     | 06973            | 98805                               | 54    | 8,0                                      | 13,0                         | 1                            |
| $\mathbf{q}$                                                                                                    | 49267                                                                      | 312                    | 60                                                               | 6,8      | 17,0                     | 06973            | 95567                               | 60    | 5,2                                      | 14,0                         | 1                            |
| 10                                                                                                    | 49323                                                                      | 312                    | 82                                                               | 8,8      | 18,0                     | 06973            | 63369                               | 47    | 4,5                                      | 17,0                         | 1                            |
| 11                                                                                                    | 49449                                                                      | 312                    | 62                                                               | 7,5      | 16,0                     | 06973            | 98976                               | 35    | 4,3                                      | 14.0                         | 1                            |
| 12 <sup>°</sup>                                                                                                    | 47500                                                                      | 1449                   | 59                                                               | 7,3      | 15,0                     | 07536            | 98612                               | 64    | 4,7                                      | 14,0                         | 1                            |
| 13                                                                                                    | 47573                                                                      | 1449                   | 53                                                               | 7,0      | 18,0                     | 07536            | 90717                               | 70    | 4,5                                      | 12,0                         | $\overline{1}$               |
|                                                                                                    | 14 47632                                                                   | 1449                   | 77                                                               | 7,5      | 18,0                     | 07536            | 98274                               | 59    | 4,3                                      | 11,0                         | 1                            |

**Рис. 1. Таблиця початкових даних на РА**

Наступним кроком при вирішенні поставленої задачі є побудова матриць X, Z, Y. Будуються матриці таким чином: якщо ефект присутній – ставиться одиниця, відсутній – нуль. Матриця X складається з фіксованих ефектів. До фіксованих ефектів можна віднести рік, місяць народження, отару, лінію, споріднену групу тощо в залежності від побажань селекціонера. В нашому прикладі – це лінія (LI). Матриця Y – це стовпець (вектор-стовпець) продуктивності (в даному випадку вівцематок; при оцінці баранів-плідників за якістю потомства матриця Y – це продуктивність потомства). Так, Y1 – жива маса (ЖМ), Y2 – настриг немитої вовни, Y3 – довжина вовни.

Наступним кроком є побудова матриці Z. В нашому прикладі вона є одиничною матрицею (оскільки зараз ми оцінюємо окремо кожну вівцематку – одна вівцематка, один ефект; при оцінці баранівплідників за якістю потомства матриця Z не буде одиничною, а будуватиметься аналогічно матриці X).

Усі матриці експортуємо з Microsoft Excel в Microsoft FoxPro у вигляді файлів \*.DBF.

Переходимо в теку, де знаходяться робочі програми Microsoft FoxPro, копіюємо туди отримані файли матриць (\*.DBF ):

#### **e:\Мої документи\робочий BLUP\programnashy**

Вибираємо програму **statanaliz1.prg** та запускаємо її. Послідовність дій наступна: спочатку вибираємо зі списку файл з назвою матриці Х, далі кількість градацій ефекту h (в нашому прикладі 7 – по числу ліній), потім файл з назвою матриці Z і останнім - файл з назвою матриці (вектора-стовпця) Y1. Після кожної операції натискаємо кнопку ОК або Enter. Отримуємо результат у вигляді файлу, що містить стовпець значень (Znachen) субіндексів продуктивності вівцематок за живою масою. Повторюємо розрахунки, використовуючи, відповідно, матриці Y2 та Y3 і отримуємо, відповідно, субіндекси продуктивності за настригом немитої вовни та довжиною вовни. Результати – у файлах JMcyg.DBF, NESHcyg.DBF, DLcyg.DBF.

На наступному етапі, щоб отримати комплексний індекс BLUP, потрібно розрахувати коефіцієнти значущості за допомогою програми

#### **statanaliz2.prg**

Для цього повертаємося до робочого аркушу таблиці початкових даних. Експортуємо цей аркуш з Microsoft Excel в Microsoft FoxPro (\*.DBF) за допомогою команди «Зберегти як» і у меню, що з'явиться, обираємо команду «dBASE». Далі у отриманому файлі перевіряємо правильність формату полів у підменю «Конструктор полів», який знаходиться в меню «Представлення» або «Вид» в залежності від версії FoxPro.

З результатів розрахунків нам знадобляться коефіцієнти варіації Cv у відповідних стовпцях: Cv(ves)=15,975, Cv(nesh)=13,834 і Cv(d)=8,357 (Cv досліджуваних тварин, у даному випадку вівцематок). Також для розрахунку вагових коефіцієнтів (коефіцієнтів значущості) вибираємо коефіцієнти множинної кореляції з цього ж файлу в тих же самих стовпцях:  $\square$ 1= 0,145;  $\square$ 2= 0,294;  $\square$ 3= 0,189 (рис. 2).

Зводимо R1, R2 і R3 в квадрат і отримуємо коефіцієнти детермінації:

D1= 0,021025; D2= 0,086436; D3= 0,035721.

Визначаємо коефіцієнти значущості, перемножуючи D на Cv відповідної ознаки:

 $B1 = 0,3359$ ;  $\square 2 = 1,1958$ ;  $\square 3 = 0,2985$ 

Для більшого розмаху помножимо їх на 10:

B11= 3,359;  $\Box$ 21= 11,96;  $\Box$ 31= 2,985

(для більшого розмаху можна множити і на 100; ранги від цього не зміняться).

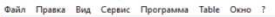

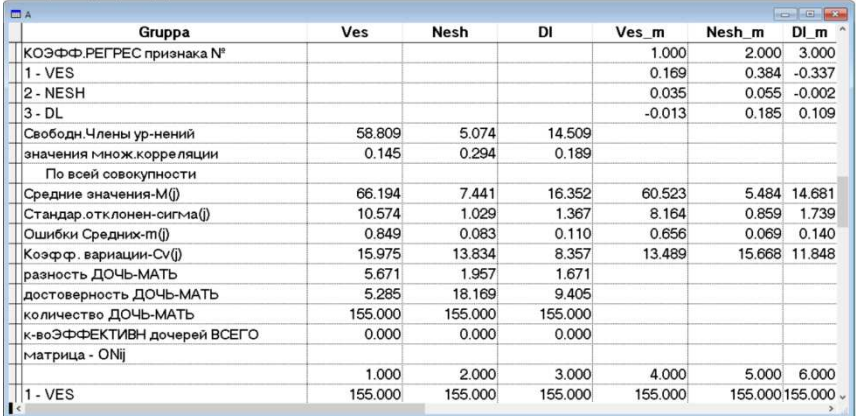

### **Рис. 2. Відкритий файл з результатами розрахунків за програмою statanaliz2.prg**

B12= 33,59; □ 22= 119,6; □ 32= 29,85

Тепер, оскільки для кожної вівцематки у нас є субіндекси CI1, CI2, CI3, і знаючи коефіцієнти значущості можна визначити комплексний індекс BLUP, який є сумою добутків субіндекса на коефіцієнт значущості:

 $I = 100 + Cl1*B12 + Cl2*B22 + Cl3*B32$ 

Для цього повертаємося до файлів JMcyg.DBF, NESHcyg.DBF, DLcyg.DBF і експортуємо їх в Microsoft Excel. Об'єднуємо їх (усі три субіндекси показників продуктивності вівцематок) в одному файлі (в нашому прикладі «КоефBLUPцигай.XLS») і проставляємо інвентарні номери тварин (вівцематок) на РА, проставляємо також відповідні коефіцієнти значущості і за формулою, що наведена вище, розраховуємо комплексний індекс тварини. Сортуємо цей масив і проставляємо ранги по убуванню значень комплексного індексу (I) (рис. 3).

Таким чином, виходячи з даних рисунку 3, вівцематка з IN=63470 має найвище значення індексу BLUP I=160,19 і, відповідно, має найвищий, перший ранг племінної цінності ( $\Box$ nq=1); наступна вівцематка з IN=49035 має значення індексу BLUP I=158,13 і, відповідно, має другий ранг племінної цінності (Rang=2) і так далі. В підсумку ми отримуємо кінцевий результат оцінки вівцематок за власною продуктивністю, виражений у значеннях рангів їх племінної цінності.

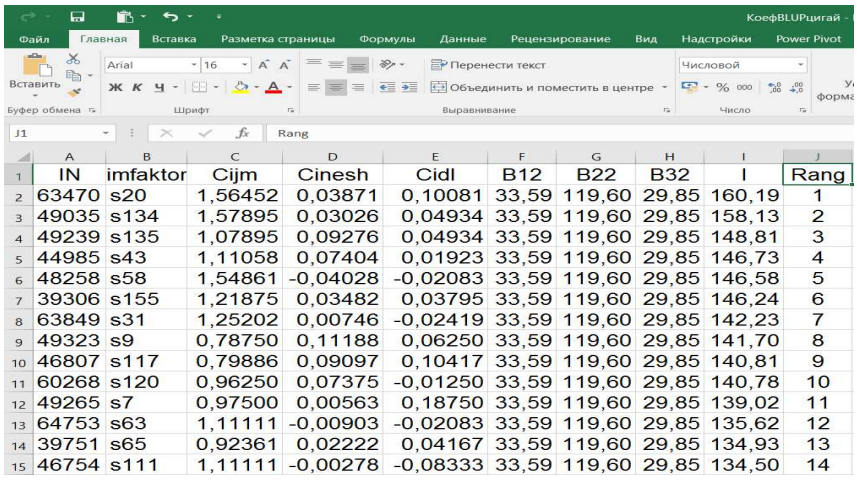

#### **Рис. 3. Комплексні індекси та ранги племінної цінності вівцематок**

Хоча у наведеному прикладі показано оцінку племінної цінності вівцематок за власною продуктивністю, абсолютно аналогічно можна проводити BLUP-оцінку за власною продуктивністю овець, що належать до інших статевовікових груп.

Оцінка баранів за якістю потомства робиться схожим чином. Відмінності стосуються переважно матриці Z, яка для баранів буде зовсім іншою.

Підсумковий результат комплексної оцінки представлений у вигляді індексів BLUP і рангів оцінюваних тварин.

Вплив паратипових факторів можна також визначити методом однофакторного дисперсійного аналізу через показник сили впливу, використовуючи або програму **statanaliz2.prg** в СУБД Microsoft FoxPro, або стандартну опцію однофакторного дисперсійного аналізу в Microsoft Excel.

М.О. Плохинський відмічав, що «показник сили впливу дорівнює відношенню частної дисперсії до загальної, що можна виразити єдиною формулою для усіх впливів:

 $η<sup>2</sup> = Ci/Cy$ 

де  $\eta^2$  - показник впливу або першого, або другого факторів, або поєднання їх градацій, або сумарної дії неорганізованих факторів;

Ci - дисперсія одного з впливів, що вивчаються;

Cy - загальна дисперсія по усьому комплексу» [23].

Найчастіше ця формула записується у вигляді

 $η<sup>2</sup> = Cx/Cy$ 

Аналогічна за сенсом формула  $h^2 = Cx/Cy$ 

запропонована М.О. Плохинським для розрахунку успадковуваності з використанням однофакторного дисперсійного аналізу [24].

Таким чином, при необхідності визначення міри впливу будь-якого фактору (генетичного або паратипового) ми можемо скористатися пунктами меню Microsoft Excel «Сервіс» → «Аналіз даних» → «Однофакторний дисперсійний аналіз».

Для прикладу подібного розрахунку використовуємо файл, що містить інформацію про показники групи цигайських вівцематок. Визначатимемо вплив року народження вівцематок на їх продуктивність, тому сортуємо масив за роком народження З цього масиву вибираємо на РА показники живої маси за роками народження вівцематок, присутніх в цій групі. Така побудова даних потрібна для подальшого проведення однофакторного дисперсійного аналізу з метою визначення сили впливу року народження на продуктивність (рис. 4).

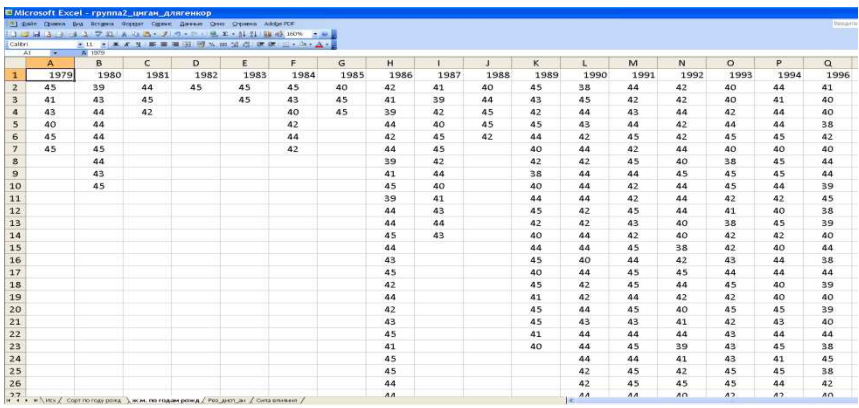

## **Рис. 4. Показники живої маси за роками народження вівцематок**

Обираємо в меню команду «Однофакторний дисперсійний аналіз», відмічаємо необхідну область і одержуємо результати (рис. 5).

Для розрахунку сили впливу потрібні значення джерела варіації.

При цьому у нас, з урахуванням стандартних позначень Microsoft Excel, міжгрупова варіація SSx відповідає (і дорівнює) Cx=219,7, а підсумкова (сумарна) варіація SSy відповідає (і дорівнює) Cy=1651,5.

Тому показник сили впливу  $\eta^2$  = Cx/Cy можна розрахувати за цією формулою на калькуляторі, або просто додати відповідну формулу на той же робочий аркуш. В результаті розрахунків одержуємо значення

показника сили впливу  $\eta^2 = 0,133$ . Крім цього, тут є значення критерію достовірності Фішера. В даному прикладі вплив року народження вівцематок на живу масу достовірний.

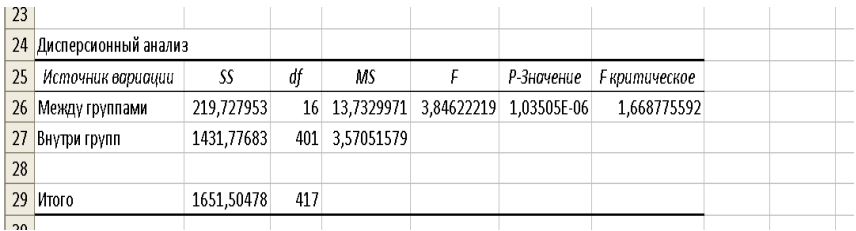

### **Рис. 5. Результат однофакторного дисперсійного аналізу**

Практично аналогічний розрахунок сили впливу можна здійснити, використовуючи програму statanaliz2.prg в Microsoft FoxPro. В цьому випадку в ній в полі сортування вказуємо рік народження. Оскільки ця програма частіше використовується для розрахунку успадковуваності за аналогічною формулою h<sup>2</sup> = Cx/Cy, в результатах розрахунків показник сили впливу позначений як Н^2x. У підсумку розрахунку отримуємо той же результат: η2 = 0,133.

Виходячи з вищевикладеного, необхідні нам показники сили впливу (як генетичні, так і паратипові), можемо розраховувати альтернативними способами, використовуючи як Microsoft Excel, так і Microsoft FoxPro.

**Результати досліджень.** Запропонована Методика відрізняється можливістю сумісного використанням методу BLUP та однофакторного дисперсійного аналізу.

Алгоритм визначення племінної цінності тварин та сили впливу факторів є наступним:

## **I.** *При використанні методу BLUP*

.<br>1. Формування або використання бази даних (БД), яка містить необхідні показники овець, що оцінюються.

2. Формування (вибірка) вихідного масиву даних.

3. Формування таблиці початкових даних.

4. Сортування даних таблиці за лініями і номерами баранів.

5. Побудова матриць X, Z, Y у Microsoft Excel.

6. Експорт матриць формату \*.XLS з Microsoft Excel в Microsoft FoxPro у форматі файлів \*.DBF .

7. Копіювання матриць у форматі файлів \*.DBF у робочий каталог (теку), де знаходяться програми **statanaliz1.prg** та **statanaliz1.prg**, наприклад, **e:\Мої документи\робочий BLUP\programnashy**.

8. З використанням програми **statanaliz1.prg** розрахунок значень субіндексів необхідних показників, наприклад, продуктивності вівцематок за живою масою.

9. Обчислення коефіцієнтів значущості за допомогою програми **statanaliz2.prg** .

10. З використанням обчислених субіндексів та коефіцієнтів значущості, розрахунок безпосередньо комплексних індексів BLUP (I), отримуючи, таким чином, оцінку племінної цінності тварин.

11. Сортування рядків (записів) отриманої таблиці за убуванням і проставляння рангів (Rang) відносної племінної цінності овець, причому тварині з найвищим значенням індексу BLUP відповідає найвищий, 1-й ранг. Таким чином, отримання оцінок відносної племінної цінності овець.

12. Всі перелічені вище пункти стосуються BLUP-оцінки за власною продуктивністю різних статевовікових груп.

13. Оцінка баранів-плідників за якістю нащадків відбувається майже аналогічно. Відмінність є тільки у способі побудови матриці Z для програми **statanaliz1.prg**.

 14. Розрахунок індексів BLUP та визначення рангів відносної племінної цінності для баранів-плідників виконуються аналогічним чином, як у пп. 10-11.

## **II.** *При використанні однофакторного дисперсійного аналізу*

1. Формування таблиці початкових даних у вигляді таблиці на робочому аркуші (РА) Microsoft Excel.

2. Побудова даних у вигляді, потрібному для подальшого проведення однофакторного дисперсійного аналізу з метою визначення сили впливу визначеного фактору (наприклад, року народження на продуктивність).

3. Використання вбудованих опцій Microsoft Excel **«Сервіс» → «Аналіз даних» → «Однофакторний дисперсійний аналіз»** для одержання необхідних результатів для розрахунку сили впливу.

4. Розрахування показнику сили впливу фактору за формулою  $\eta^2$ = Cx/Cy у Microsoft Excel.

Розроблена Методика дозволяє виконати наступні розрахунки та оцінки:

Прогноз племінної цінності овець методом BLUP.

Оцінку їх племінної цінності відповідно до рангів відносної племінної цінності.

Виконання цих оцінок і прогнозів за власною продуктивністю для різних статевовікових груп овець: баранів-плідників, вівцематок, баранчиків і ярок.

Оцінку баранів-плідників за якістю потомства.

Урахування впливу генетичних і паратипових факторів.

1. Henderson CR (1984) Application of Linear Models in Animal Breeding. U. of Guelph Press. 2nd. printing. Guelph

2. Кузнецов В. М. Методы племенной оценки животных с введением в теорию BLUP. Киров, 2003. 358 с.

3. Кузнецов В. М. Оценка племенной ценности молочного скота методом BLUP. URL: http://vm-kuznetsov.ru/files/etude/05\_blup.pdf (дата звернення: 21.04.2020).

4. Кузнецов В. М. Племенная оценка животных: прошлое, настоящее, будущее (обзор). Проблемы биологии продуктивных животных / Зональный НИИСХ Северо-Востока им. Н. В. Рудницкого. Киров. 2012. Вып. 4. С. 18-57.

5. Зверева Е. А., Фураева Н. С., Муравьева Н. А., Москаленко Л. П. Использование BLUP-оценки быков-производителей ярославской породы в селекции высокопродуктивных коров и повышении их продуктивного долголетия. *Вестник АПК Верхневолжья*. 2016. № 3(35). С. 58-62.

6. Кудинов А. А., Петрова А. В., Племяшов К. В. Применение метода BLUP Animal Model для оценки племенной ценности коров айрширской породы Ленинградской области. *Генетика и разведение животных*. 2017. С. 79-85.

7. Самсонова O. E., Бабушкин В. А. Современные методы селекции в свиноводстве : учебное пособие. Минсельхоз России, Мичуринский ГАУ. Тамбов : Консалтинговая компания Юком, 2019. 60 с.

8. Тихомиров А. И. Повышение эффективности свиноводства на основе внедрения инновационных технологий. *Агробизнес*: *экономика* – *оборудование* – *технологии*. 2015. № 6. С. 46-49.

9. Рукавиця А. А., Трибрат Р. О. Аналіз кореляційних зв'язків між індексною оцінкою, результатами бонітування та BLUP-оцінками свиноматок української м'ясної породи. *Науковий вісник* «*Асканія*-*Нова*». Нова Каховка, 2016. Вип. 9. С. 246-254.

10. Катков К. А., Скорых Л. Н. , Паштецкий В. С., Остапчук П. С., Куевда Т. А. Математические методы в племенной оценке мелкого рогатого скота. *Юг России*: *экология*, *развитие*. 2019. № 3. Т. 14. С.101-110.

11. Гетя А .А., Бочков В. М. Курс лекцій з дисципліни Інноваційні технології годівлі, генетики, розведення у скотарстві, вівчарстві та козівництві. URL:

https://nubip.edu.ua/sites/default/files/u104/%D0%9B%D0%B5%D0%BA% D1%86%D0%B8%D0%B8%20%D0%98%D0%A2%202.pdf (дата звернення: 21.04.2020).

12. Горлов А. И., Ивина Е. А., Мокеев И. А., Герасименко Т. Г., Чичаева Е. П. Комплексная оценка овец методом селекционных индексов. *Современные достижения биотехнологии воспроизводства* – *основа повышения продуктивности сельскохозяйственных животных* : материалы междунар. науч.-практ. конф., посвящ. 100-летию со дня рожд. А. И. Лопырина. Ставрополь, 2009. Т. ІІ. С. 23–25.

13. Іовенко В. М., Горлов О. І., Івіна К. А., Мокєєв І. О. Нове у методиці розрахунку параметрів селекційних індексів. *Методологія наукових до*- *сліджень з питань селекції*, *генетики та біотехнології у тваринництві* : матеріали наук.-теор. конф., присвяч. пам'яті ак. УААН В. П. Бурката. Київ : Аграрна наука, 2010. С.61–63.

14. Горлов О. І., Івіна К. А., Мокєєв І. О., Шульга М. В. Методика формування матриць спорідненості при визначенні племінної цінності овець. *Науковий вісник* "*Асканія*-*Нова*". Нова Каховка, 2012. Вип. 5. Ч. 1. С. 50–54.

15. Кудрик Н. А., Горлов О. І., Івіна К. А., Мокєєв І. О., Шульга М. В. Методика визначення племінної цінності баранів-плідників за методом BLUP SM. *Науковий вісник* "*Асканія*-*Нова*". Нова Каховка, 2013. Вип. 6. С. 58-62.

16. Кудрик Н. А., Горлов А. И., Ивина Е. А., Мокеев И. А., Шульга М. В. Оценка баранов-производителей методом BLUP SM. *Состояние и перспективы овцеводства и козоводства* : сб. науч. тр. по материалам международного координационного конгресса ученых-овцеводов Ставрополь, 2013. Вып. 6. С. 63-67.

17. Горлов О. І., Жарук П. Г., Івіна К. А., Мокєєв І. О., Щербаков А. В., Шульга М. В. Визначення племінної цінності овець шляхом вирішення підсумкової системи рівнянь BLUP. *Вівчарство*. Нова Каховка : ПІЄЛ, 2014. Вип. 37. С. 14–21.

18. Горлов О. І., Івіна К. А., Мокєєв І. О., Шульга М. В., Щербаков А. В. Линейные модели определения племенной ценности барановпроизводителей в овцеводстве. *Повышение конкурентоспособности животноводства и актуальные проблемы его научного обеспечения* : сб. трудов по материалам междунар. науч.-практ. конф. Ставрополь, 2014. С. 55–59.

19. Горлов О. І., Івіна К. А., Мокєєв І. О., Чічаєва О. П., Щербаков А. В. Алгоритм вирішення підсумкової системи рівнянь BLUP для визначення племінної цінності овець. *Вівчарство та козівництво*. Нова Каховка, 2015. Вип. 1. С. 34–45.

20. Горлов О. І., Івіна К. А., Мокєєв І. О., Чічаєва О. П., Щербаков А. В. Комбінований алгоритм визначення племінної цінності у вівчарстві. *Вівчарство та козівництво*. Нова Каховка, 2015. Вип. 1. С. 46–52

21. Горлов О. І., Івіна К. А., Мокєєв І. О., Чічаєва О. П. Визначення коефіцієнтів значущості ознак при комплексній оцінці племінної цінності овець *Науковий вісник* "*Асканія*-*Нова*". 2016. Вип. 9. С. 25–32.

22. Методологія оцінки племінної цінності та генетичних змін в популяціях овець різних напрямів продуктивності / Вдовиченко Ю.В. та ін. Нова Каховка : ПІЄЛ, 2018. 80 с.

23. Плохинский Н. А. Биометрия. 2-е изд. Москва : МГУ, 1970. 367 с.

24. Плохинский Н. А. Наследуемость. Новосибирск. : Редакционноиздательский отдел Сибирского отделения АН СССР, 1964. 196 с.

#### **References**

1. Henderson CR (1984) Application of Linear Models in Animal Breeding. U. of Guelph Press. 2nd. printing. Guelph

2. Kuznetsov, V. M. (2003). Metody plemennoy otsenki zhivotnykh s vvedeniem v teoriyu BLUP [Methods for breeding animal assessment with an introduction to BLUP theoryl. Kiroy lin Russianl.

3. Kuznetsov, V. M. (2020). Otsenka plemennoy tsennosti molochnogo skota metodom BLUP [Assessment of breeding value of dairy cattle by BLUP method]. Retrieved from http://vm-kuznetsov.ru/files/etude/05\_blup.pdf2020\_4\_ 21[in Russian].

4. Kuznetsov, V. M. (2012). Plemennaya otsenka zhivotnykh: proshloe, nastoyashchee, budushchee (obzor) [Breeding assessment of animals: past, present, future (review)]. Problemy biologii produktivnykh zhivotnykh - Problems of Biology the Productive Animals (Issue 4), (pp. 18-57). Kirov: Zonal'nyy NIISKh Severo-Vostoka im. N. V. Rudnitskogo [in Russian].

5. Zvereva, E. A., Furaeva, N. S., Murav'eva, N. A., & Moskalenko, L. P. (2016). Ispol'zovanie BLUP-otsenki bykov-proizvoditeley yaroslavskoy porody v selektsii vysokoproduktivnykh korov i povyshenii ikh produktivnogo dolgoletiya [The use of BLUP-assessment the bull-sires of Yaroslavl breed in the selection of highly productive cows and increase their productive longevity]. Vestnik APK Verkhnevolzh'ya – Herald of APK Verkhnevolzh'ya, 3(35), 58-62 [in Russian].

6. Kudinov, A. A., Petrova, A. V., & Plemyashov, K. V. (2017). Primenenie metoda BLUP Animal Model dlya otsenki plemennoy tsennosti korov ayrshirskoy porody Leningradskoy oblasti [The use of the BLUP Animal Model method for assessing the breeding value of Ayrshire cows of the Leningrad region]. Genetika i razvedenie zhivotnykh - Genetics and animal breeding, (pp. 79-85) [in Russian].

7. Samsonova, O. E., & Babushkin, V. A. (2019). Sovremennye metody selektsii v svinovodstve [Modern breeding methods in pig breeding]. Tambov: Konsaltingovaya kompaniya Yukom [in Russian].

8. Tikhomirov, A. I. (2015). Povyshenie effektivnosti svinovodstva na osnove vnedreniya innovatsionnykh tekhnologiy [Improving the efficiency of pig farming through the introduction of innovative technologies]. Agrobiznes: ekonomika – oborudovanie – tekhnologii - Agribusiness: economics - equipment technologies, 6, 46-49 [in Russian].

9. Rukavytsia, A. A., & Trybrat, R. O. (2016). Analiz koreliatsiinykh zviazkiv mizh indeksnoiu otsinkoiu, rezultatamy bonituvannia ta BLUP-otsinkamy svynomatok ukrainskoi miasnoi porody [Analysis of correlations between index assessment, grading results and BLUP-assessments of sows of Ukrainian meat breed]. Naukovyi visnyk «Askaniia-Nova" - Scientific Herald "Askania Nova", 9, 246-254 [in Ukrainian].

10. Katkov, K. A., Skorykh, L. N., Pashtetskiy, V. S., Ostapchuk, P. S., & Kuevda, T. A. (2019). Matematicheskie metody v plemennoy otsenke melkogo rogatogo skota [South of Russia: ecology, development]. Yug Rossii: ekologiya, razvitie – South of Russia: ecology, development (Number 3), (Vol.14), (pp.101- 110) [in Russian].

11. Getya, A.A., & Bochkov, V. M. (2020). Kurs lektsіy z distsiplіni Іnnovatsіynі tekhnologії godіvlі, genetiki, rozvedennya u skotarstvі, vіvcharstvі ta kozіvnitstvі [Lecture course in the discipline of Innovation, Technology, Genetics, Cattle Breeding, Livestock and Governing]. Retrieved from

https://nubip.edu.ua/sites/default/files/u104/%D0%9B%D0%B5%D0%BA%D1% 86%D0%B8%D0%B8%20%D0%98%D0%A2%202.pdf 2020\_4\_ 21[in Russian].

12. Gorlov, A. I., Ivina, E. A., Mokeev, I. A., Gerasimenko, T. G., & Chichaeva, E. P. (2009). Kompleksnaya otsenka ovets metodom selektsionnykh indeksov [Comprehensive assessment of sheep using the selection index method]. Sovremennye dostizheniya biotekhnologii vosproizvodstva – osnova povysheniya produktivnosti sel'skokhozyaystvennykh zhivotnykh - Modern advances in reproduction biotechnology - the basis for increasing the productivity of farm animals: Materialy mezhdunar. nauch.-prakt. konf., posvyashch. 100-letiyu so dnya rozhd. A. I. Lopyrina: Proceeding of the International Scientific and Practical Conference dedicated to the 100th anniversary of the birthday A. I. Lopyrin. (Vol. 2), (pp. 23-25). Stavropol [in Russian].

13. Iovenko, V. M., Horlov, O. I., Ivina, K. A., & Mokieiev, I. O. (2010). Nove u metodytsi rozrakhunku parametriv selektsiinykh indeksiv [A newer method for selecting parameters is selection indexes]. Metodolohiia naukovykh doslidzhen z pytan selektsii, henetyky ta biotekhnolohii u tvarynnytstvi - Research methodology on breeding, genetics and biotechnology in animal husbandry: Proceeding of the International Scientific and Practical Conference dedicated to the memory of academic UAAN V. P. Burkat. (pp. 61-63). Kyiv: Ahrarna nauka [in Ukrainian].

14. Horlov, O. I., Ivina, K. A., Mokieiev, I. O., & Shulha, M. V. (2012). Metodyka formuvannia matryts sporidnenosti pry vyznachenni pleminnoi tsinnosti ovets [Methods of forming kinship matrices in determining the breeding value of sheep]. Naukovyi visnyk «Askaniia-Nova" - Scientific Herald "Askania Nova", 5(2), 50-54 [in Ukrainian].

15. Kudryk, N. A., Horlov, O. I., Ivina, K. A., Mokieiev, I. O., & Shulha, M. V. (2013). Metodyka vyznachennia pleminnoi tsinnosti baraniv-plidnykiv za metodom BLUP SM [Methods for determining the breeding value of breeding rams by the BLUP SM method]. Naukovyi visnyk "Askaniia-Nova" - Scientific Herald "Askania Nova", 6, 58-62 [in Ukrainian].

16. Kudrik, N. A., Gorlov, A. I., Ivina, E. A., Mokeev, I. A., & Shul'ga, M. V. (2013). Otsenka baranov-proizvoditeley metodom BLUP SM. [Evaluation of ram sires by the BLUP SM method]. Sostoyanie i perspektivy ovtsevodstva i kozovodstva - State and prospects of sheep and goat breeding. (Issue 6), (pp. 63-67). Stavropol' [in Russian].

17. Horlov, O. I., Zharuk, P. H., Ivina, K. A., Mokieiev, I. O., Shcherbakov, A. V., & Shulha, M. V. (2014). Vyznachennia pleminnoi tsinnosti ovets shliakhom vyrishennia pidsumkovoi systemy rivnian BLUP [Determining the breeding value of sheep by solving the final system of equations BLUP]. Yu.V. Vdovychenko (Eds.), Vivcharstvo – Sheep Breeding. (Issue 37), (pp. 14-21). Nova Kakhovka: "PYEL" [in Ukrainian].

18. Gorlov, A. I., Ivina, K. A., Mokeev, I. A., Shul'ga, M. V., & Shcherbakov, A. V. (2014). Lineynye modeli opredeleniya plemennoy tsennosti baranovproizvoditeley v ovtsevodstve [Linear models for determining the breeding value ram sires in sheep breeding]. Povyshenie konkurentosposobnosti zhivotnovodstva i aktual'nye problemy ego nauchnogo obespecheniya -

Improving the competitiveness of livestock and current problems of its scientific support, (pp. 55-59), Stavropol' [in Russian].

19. Horlov, O. I., Ivina, K. A., Mokieiev, I. O., Chichaieva, O. P., Shcherbakov, A. V. (2015). Alhorytm vyrishennia pidsumkovoi systemy rivnian BLUP dlia vyznachennia pleminnoi tsinnosti ovets [Algorithm for solving the final system of BLUP equations to determine the sheep breeding value]. Yu.V. Vdovychenko (Eds.), Vivcharstvo ta kozivnytstvo – Sheep Breeding and Goat Breeding. (Issue 1), (pp. 34-45). Nova Kakhovka: "PYEL" [in Ukrainian].

20. Horlov, O. I., Ivina, K. A., Mokieiev, I. O., Chichaieva, O. P., & Shcherbakov, A. V. (2015). Kombinovanyi alhorytm vyznachennia pleminnoi tsinnosti u vivcharstvi [Combination of the algorithm for the recognition of tribal values in sheep breeding]. Yu.V. Vdovychenko (Eds.), *Vivcharstvo ta* kozivnytstvo – Sheep Breeding and Goat Breeding. (Issue 1), (pp. 46-52). Nova Kakhovka: "PYEL" [in Ukrainian].

21. Horlov, O. I., Ivina, K. A., Mokieiev, I. O., & Chichaieva, O. P. (2016). Vyznachennia koefitsiientiv znachushchosti oznak pry kompleksnii otsintsi pleminnoi tsinnosti ovets [Determination of coefficients of significance of traits in a comprehensive assessment for the sheep breeding valuel. Naukovyi visnyk «Askaniia-Nova" - Scientific Herald "Askania Nova", 9, 25-32 [in Ukrainian].

22. Vdovychenko, Yu.V. "et al.". (2018). Metodolohiia otsinky pleminnoi tsinnosti ta henetychnykh zmin v populiatsiiakh ovets riznykh napriamiv produktyvnosti [Methodology for assessing breeding value and genetic changes in sheep populations of different direction productivity]. Nova Kakhovka: PYEL [in Ukrainian].

23. Plokhinskiy, N. A. (2-nd ed.). (1970). Biometriia. [Biometrics]. Moscow: Izd-vo MGU [in Russian].

24. Plokhinskiy, N. A. (1964). Nasleduemost' [Heredity]. Novosibirsk: Redaktsionno-izdatel'skiy otdel Sibirskogo otdeleniya AN SSSR [in Russian].